## Pocket Paint Anleitung

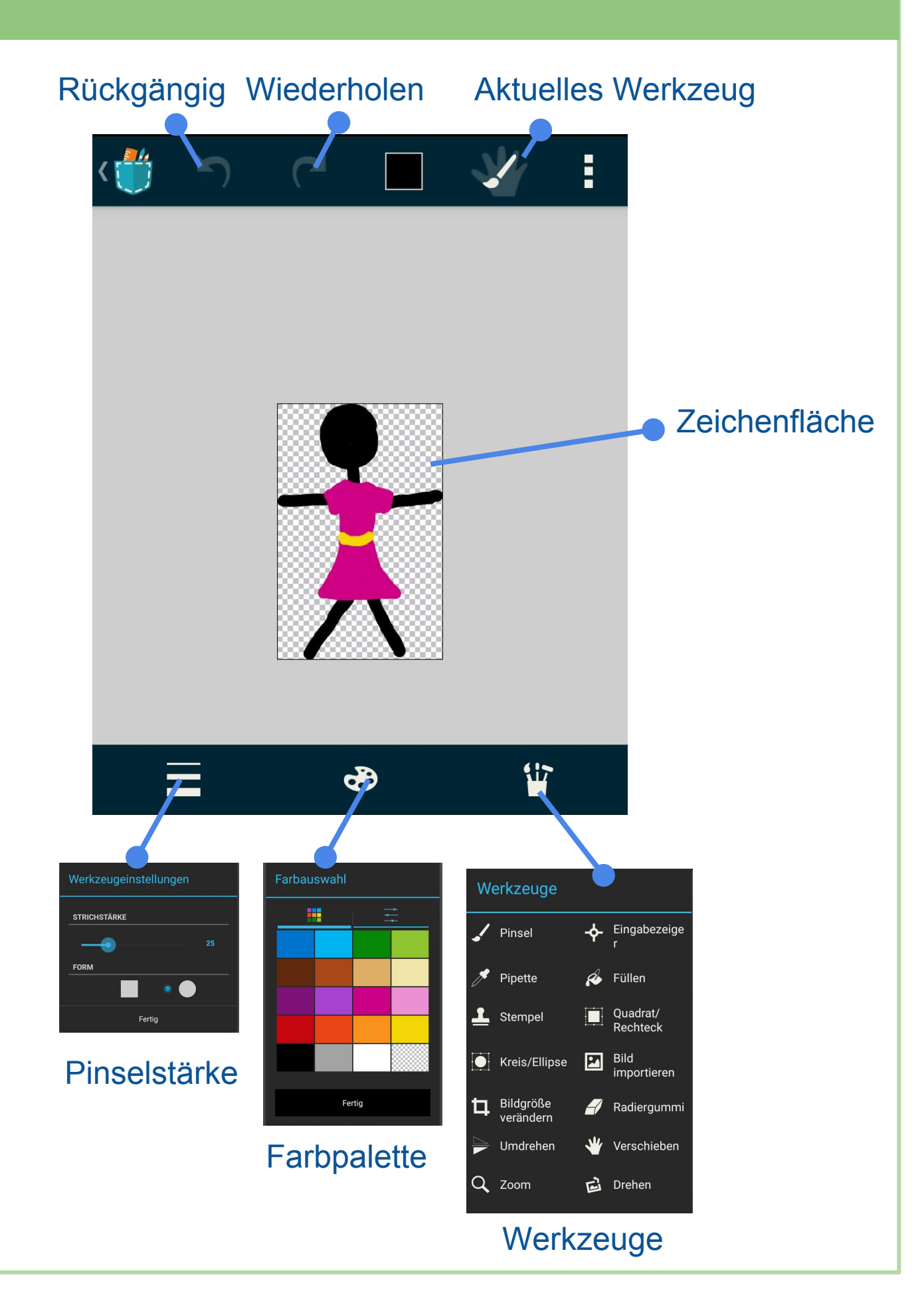